# Package 'pauwels2014'

February 20, 2015

Type Package

Title Bayesian Experimental Design for Systems Biology.

Version 1.0

Date 2014-08-20

Author Edouard Pauwels

Maintainer Edouard Pauwels <pauwelsed@gmail.com>

Description Implementation of a Bayesian active learning strategy to carry out sequential experimental design in the context of biochemical network kinetic parameter estimation. This package gathers functions and pre-computed data sets to reproduce results presented in Pauwels E. et. al published in BMC Systems Biology, 2014. Scripts are given to compute all results from scratch or to draw pictures based on pre-computed data sets.

License GPL-3

**Depends** deSolve, ggplot2,  $R$  ( $>= 2.10$ )

NeedsCompilation yes

Repository CRAN

Date/Publication 2014-08-23 08:12:04

# R topics documented:

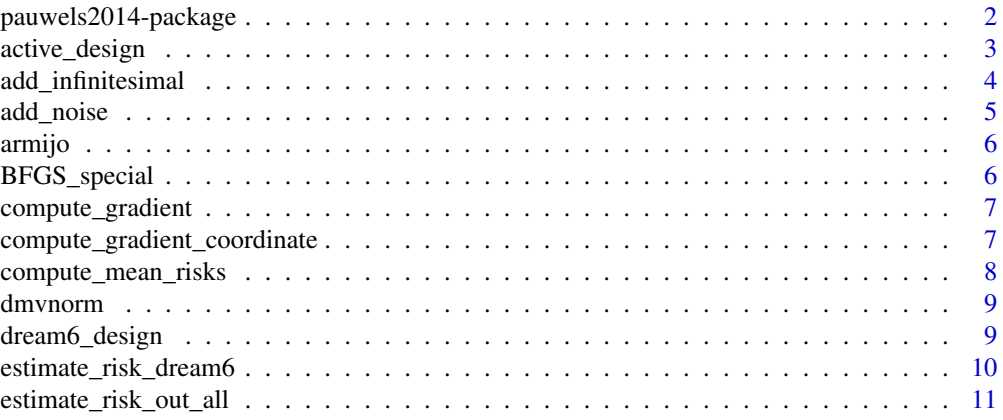

<span id="page-1-0"></span>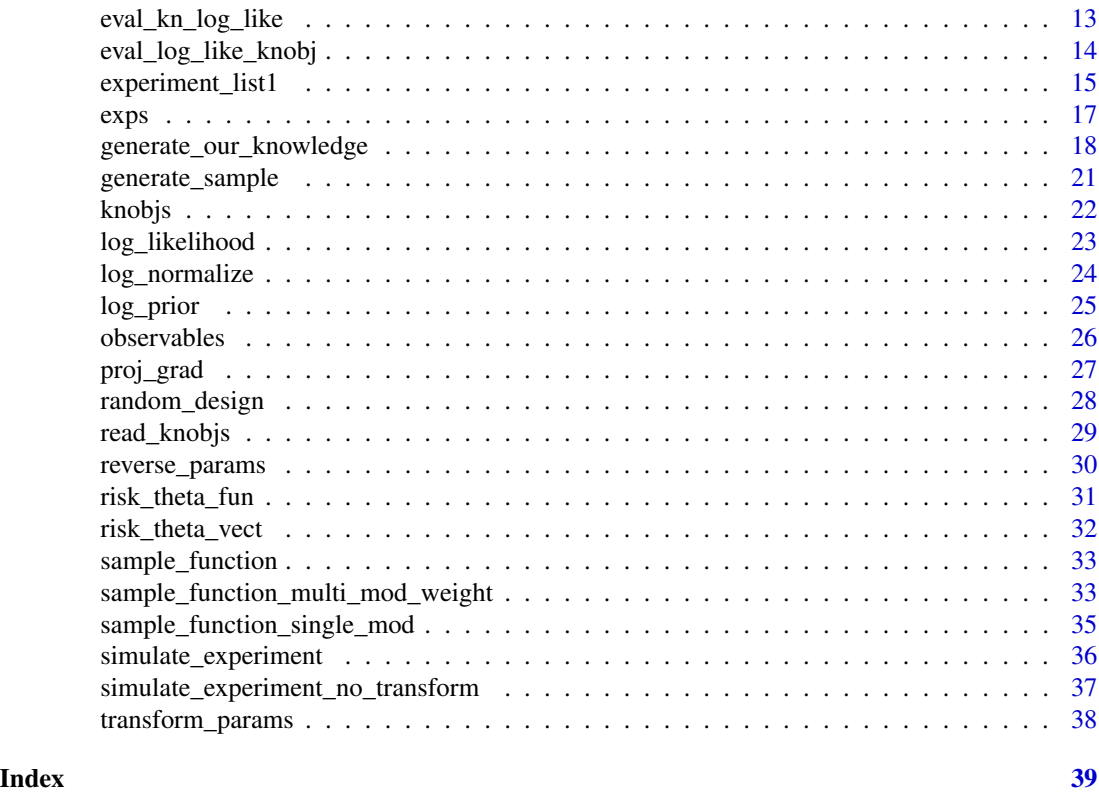

pauwels2014-package *Reproduce numerical experiments*

# Description

This package gathers functions and pre-computed results to reproduce the results presented in a research paper (see vignette). Scripts are given to compute all results from scratch or to draw pictures based on pre-computed results. Adapting this to other networks would require quite an amount of work. The vignette gives practical examples and points out the functions to modify in order to adapt to other settings.

# Details

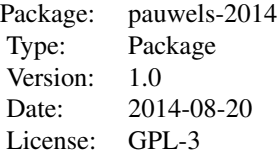

Makes extensive use of ode solver from package deSolve. The vignette provides detailed examples.

<span id="page-2-0"></span>active\_design 3

#### Author(s)

Edouard Pauwels

#### References

Edouard Pauwels, Christian Lajaunie, and Jean-Philippe Vert. A bayesian active learning strategy for sequential experimental design in systems biology. BMC Systems Biology, 2014. To appear.

Karline Soetaert, Thomas Petzoldt, R. Woodrow Setzer (2010). Solving Differential Equations in R: Package deSolve Journal of Statistical Software, 33(9), 1–25. [http://www.jstatsoft.org/](http://www.jstatsoft.org/v33/i09/ ) [v33/i09/](http://www.jstatsoft.org/v33/i09/ )

<span id="page-2-1"></span>active\_design *Simulates the active design process.*

#### Description

Simulates the active design process.

#### Usage

```
active_design(knobj, sample_function,
seed, credits = 5000, file_to_save = NULL, verbose = T)
```
#### Arguments

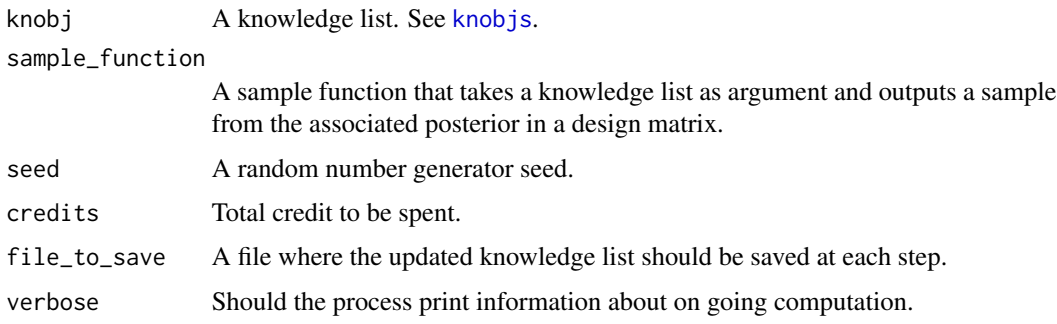

# Details

This implements the procedure described in the paper. If a file name is provided, the resulting object will be saved at the corresponding location at each step of the process. The function requires the global variables [experiment\\_list1](#page-14-1) and [observables](#page-25-1) to be available.

# Value

An updated knowledge list.

#### <span id="page-3-0"></span>Author(s)

Edouard Pauwels

#### See Also

```
knobjs, sample_function_multi_mod_weight, sample_function_single_mod, experiment_list1,
observables, sample_function.
```
#### Examples

```
data(exps)
data(experiment_list1)
data(observables)
## Generate the knowledge object with correct parameter value
knobj <- generate_our_knowledge(transform_params)
## Initialize with some data
knobj$datas[[1]] <- list(
manip = experiment_list1$nothing,
data = add_noise(
 simulate_experiment(knobj$global_parameters$true_params_T, knobj, experiment_list1$nothing)[
  knobj$global_parameters$tspan %in% observables[["mrnaLow"]]$reso,
  observables[["mrnaLow"]]$obs
 ]
)
)
knobj$experiments <- paste("nothing", "mrnaLow")
## Decrease parameter values for the example
knobj$global_parameters$max_it <- 2
knobj$global_parameters$n_simu_weights <- 2
knobj$global_parameters$sample_burn_in <- 5
knobj$global_parameters$sample_to_keep1 <- 2
knobj$global_parameters$n_multi_mod <- 2
knobj$global_parameters$final_sample <- 2
knobj$global_parameters$final_sample_design <- 2
## Run the active design (this takes quite some time)
#knobj <- active_design(knobj,
# sample_function_single_mod, seed = 1, credits = 400)
#
```
add\_infinitesimal *Finite difference function*

#### Description

Adds a small deterministic amount to a vector.

<span id="page-4-1"></span><span id="page-4-0"></span>

#### Description

Specifies a noise generative process for the simulations. This describes how the true dynamics of the system is perturbed by noise.

# Usage

```
add_noise(data_theta_Ts)
```
#### Arguments

data\_theta\_Ts A time series data matrix, the first column representing time and the remaining columns representing time course of various quantities of interest.

# Details

The default generative process is to add independant gaussian heteoscedastic noise to all columns, except the first one representing time. The noise model is gaussian with variance of the form  $(0.01 + 0.04 \times m^2)$  where m is the mean.

#### Value

A time series data matrix of the same size as the input.

# Author(s)

Edouard Pauwels

#### Examples

```
data(experiment_list1)
data(observables)
## Generate the knowledge object with correct parameter value
knobj <- generate_our_knowledge(transform_params)
## Generate a time cours matrix
tempCourse <- simulate_experiment(
knobj$global_parameters$true_params_T,
knobj,
experiment_list1$nothing
\Gamma
```

```
knobj$global_parameters$tspan %in% observables[["mrnaLow"]]$reso,
observables[["mrnaLow"]]$obs
```
## Add noise to the time course matrix add\_noise(tempCourse)

armijo *Performs armijo line searcc*

# Description

Implements Armijo condition

<span id="page-5-1"></span>BFGS\_special *An implementation of BFGS method for posterior maximization.*

# Description

Gradients are computed using finite differences.

# Usage

BFGS\_special(init, knobj, fun\_like, verbose = FALSE)

# Arguments

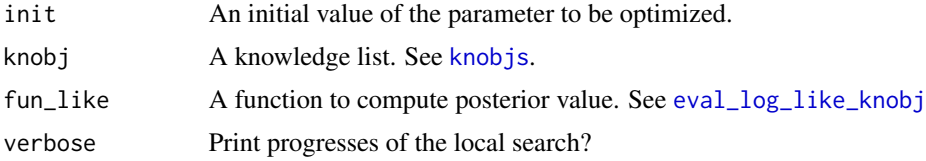

#### Details

The step size are chosen using Armijo's rule. Special checks are performed to avoid numerical instabilities in the differential equation solver.

# Value

A list with the following entries:

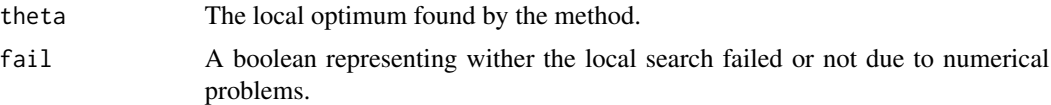

# Author(s)

Edouard Pauwels

<span id="page-5-0"></span>

# <span id="page-6-0"></span>compute\_gradient 7

#### Examples

```
data(experiment_list1)
data(observables)
## Generate the knowledge object with correct parameter value
knobj <- generate_our_knowledge(transform_params)
## Initialize with some data
knobj$datas[[1]] <- list(
manip = experiment_list1$nothing,
data = add_noise(
 simulate_experiment(knobj$global_parameters$true_params_T, knobj, experiment_list1$nothing)[
  knobj$global_parameters$tspan %in% observables[["mrnaLow"]]$reso,
  observables[["mrnaLow"]]$obs
 ]
)
\lambdaknobj$experiments <- paste("nothing", "mrnaLow")
theta <- rep( 50, length(knobj$global_parameters$param_names) )
names(theta) <- knobj$global_parameters$param_names
## Only perform 5 iterations
knobj$global_parameters$max_it <- 5
temp <- BFGS_special(theta, knobj, eval_log_like_knobj)
temp$theta
```
compute\_gradient *Finite difference function*

# Description

Computes a gradient based on finite difference approximation

compute\_gradient\_coordinate *Finite difference function*

# Description

Comute the derivative of a single coordinate based on finite difference approximation.

<span id="page-7-0"></span>compute\_mean\_risks *Compute an average risk as a function of credit spent*

#### Description

Used to summarize information contained in lists given by [read\\_knobjs](#page-28-1).

#### Usage

```
compute_mean_risks(mean_risks, legend)
```
# Arguments

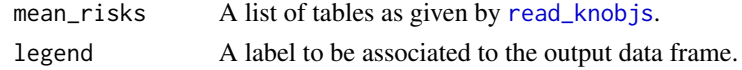

# Details

Summarizes results in a data frame for further ploting.

# Value

A data frame with four columns: cost, the budget spent, numerical, risk, the associated risk, numerical, type, given by the legend argument and chain which is an integer associated to each table in the list argument.

# Author(s)

Edouard Pauwels

#### See Also

[read\\_knobjs](#page-28-1)

#### Examples

```
data(knobjs)
sapply(
1:length(knobjs),
function(k){
assign(names(knobjs)[k], knobjs[[k]], envir = .GlobalEnv)
}
\mathcal{L}data(exps)
temp <- read_knobjs(paste("knobjActMult", 1:10, sep=""))
mean_risks <- compute_mean_risks(temp, "A title")
mean_risks
```
<span id="page-8-0"></span>

# Description

Gaussian multivariate density.

<span id="page-8-1"></span>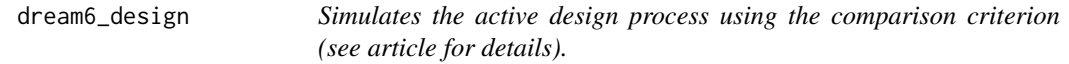

# Description

Simulates the active design process.

# Usage

```
dream6_design(knobj, sample_function,
seed, credits = 5000, file_to_save = NULL, verbose = T)
```
# Arguments

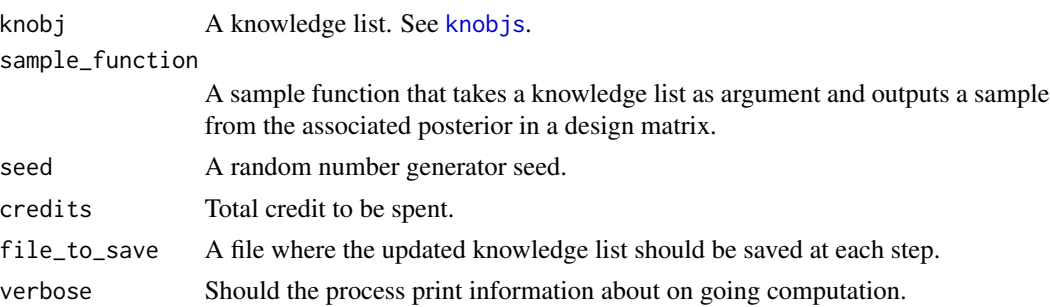

# Details

This implements the active design procedure using the criterion used by the wining strategy for DREAM6 challenge. If a file name is provided, the resulting object will be saved at the corresponding location at each step of the process. The function requires the global variables [experiment\\_list1](#page-14-1) and [observables](#page-25-1) to be available.

# Value

An updated knowledge list.

#### Author(s)

Edouard Pauwels

#### See Also

```
knobjs, sample_function_multi_mod_weight, sample_function_single_mod, experiment_list1,
observables, sample_function.
```
#### Examples

```
data(exps)
data(experiment_list1)
data(observables)
## Generate the knowledge object with correct parameter value
knobj <- generate_our_knowledge(transform_params)
## Initialize with some data
knobj$datas[[1]] <- list(
manip = experiment_list1$nothing,
data = add_noise(
 simulate_experiment(knobj$global_parameters$true_params_T, knobj, experiment_list1$nothing)[
  knobj$global_parameters$tspan %in% observables[["mrnaLow"]]$reso,
  observables[["mrnaLow"]]$obs
 ]
)
)
knobj$experiments <- paste("nothing", "mrnaLow")
## Decrease parameter values for the example
knobj$global_parameters$max_it <- 2
knobj$global_parameters$n_simu_weights <- 2
knobj$global_parameters$sample_burn_in <- 5
knobj$global_parameters$sample_to_keep1 <- 2
knobj$global_parameters$n_multi_mod <- 2
knobj$global_parameters$final_sample <- 2
knobj$global_parameters$final_sample_design <- 2
## Run the active design (this takes quite some time)
#knobj <- dream6_design(knobj, sample_function_single_mod, seed = 1, credits = 400)
```
estimate\_risk\_dream6 *Expected risk estimation (comparison with litterature).*

#### **Description**

Implements the strategy of Dream6 challenge winning team.

#### Usage

```
estimate_risk_dream6(thetas, knobj, experiment_fun)
```
<span id="page-9-0"></span>

# <span id="page-10-0"></span>Arguments

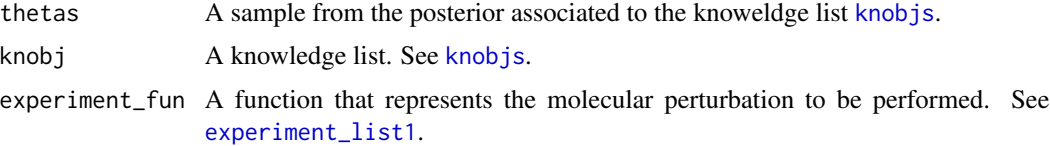

# Details

The global variable [observables](#page-25-1) should be defined.

### Value

A dataframe with the following columns

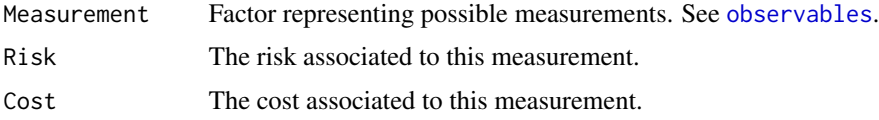

# Author(s)

Edouard Pauwels

#### Examples

```
data(experiment_list1)
data(observables)
data(knobjs)
sapply(
1:length(knobjs),
function(k){
assign(names(knobjs)[k], knobjs[[k]], envir = .GlobalEnv)
}
)
knobjActMult1$global_parameters$n_simu_weights <- 3
estimate_risk_dream6(knobjActMult1$datas[[1]]$thetas[1:10,],
knobjActMult1, experiment_list1$nothing)
```
<span id="page-10-1"></span>estimate\_risk\_out\_all *Expected risk estimation.*

# Description

Estimates the expected risk associated to a given experiment for all possible observations to be performed.

<span id="page-11-0"></span>estimate\_risk\_out\_all(thetas, knobj, experiment\_fun)

#### Arguments

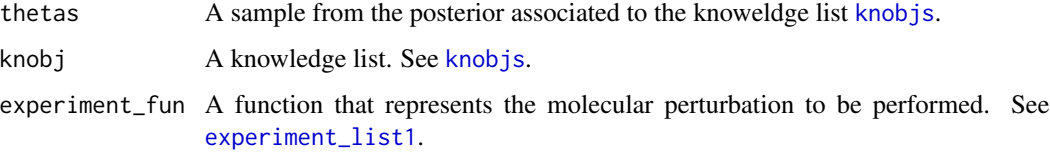

# Details

This implements the risk estimation procedure described in the paper. We use importance weighting to perform computation based on a single posterior sample. The global variable [observables](#page-25-1) should be defined.

# Value

A dataframe with the following columns

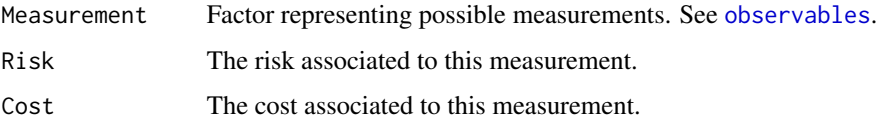

# Author(s)

Edouard Pauwels

# Examples

```
data(experiment_list1)
data(observables)
data(knobjs)
sapply(
1:length(knobjs),
function(k){
assign(names(knobjs)[k],
knobjs[[k]], envir = .GlobalEnv)
}
)
```

```
knobjActMult1$global_parameters$n_simu_weights <- 3
```

```
estimate_risk_out_all(knobjActMult1$datas[[1]]$thetas[1:10,],
knobjActMult1, experiment_list1$nothing)
```
<span id="page-12-1"></span><span id="page-12-0"></span>eval\_kn\_log\_like *Evaluates the likelihood of a parameter value*

# Description

This evaluates the likelihood of a parameter value by comparing corresponding kinetics to a given time course matrix.

# Usage

```
eval_kn_log_like(theta, initial_conditions, data, knobj,
fail_incoming = F, simu = NULL, fit = F)
```
#### Arguments

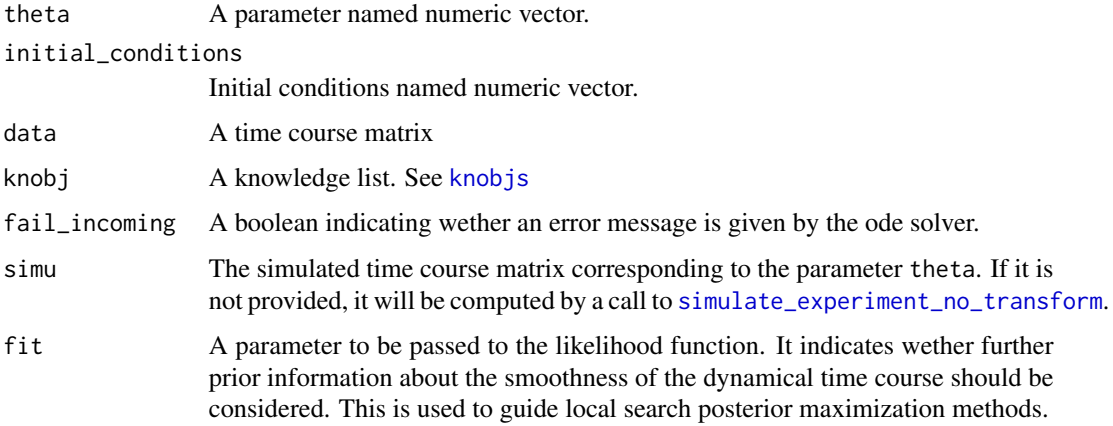

# Details

The comparison is made based on the user defined  $log$ \_likelihood function.

### Value

A numerical value if fail\_incoming == FALSE. A list containing a res numerical slot and a fail boolean slot representing weither the ode solver failed or not.

#### Author(s)

Edouard Pauwels

# See Also

[log\\_likelihood](#page-22-1), [knobjs](#page-21-1), [simulate\\_experiment\\_no\\_transform](#page-36-1)

# Examples

```
data(experiment_list1)
data(observables)
## Generate the knowledge object with correct parameter value
knobj <- generate_our_knowledge(transform_params)
## Initialize with some data
knobj$datas[[1]] <- list(
manip = experiment_list1$nothing,
data = add_noise(
 simulate_experiment(knobj$global_parameters$true_params_T, knobj, experiment_list1$nothing)[
  knobj$global_parameters$tspan %in% observables[["mrnaLow"]]$reso,
  observables[["mrnaLow"]]$obs
 ]
)
)
eval_kn_log_like(
knobj$global_parameters$true_params,
knobj$global_parameters$initial_conditions,
knobj$datas[[1]]$data, knobj )
```
<span id="page-13-1"></span>eval\_log\_like\_knobj *Posterior function.*

#### Description

Computes the posterior value associated to a given parameter value for a given knowledge list.

# Usage

```
eval_log_like_knobj(theta, knobj, fail_incoming = F, fit = F)
```
# Arguments

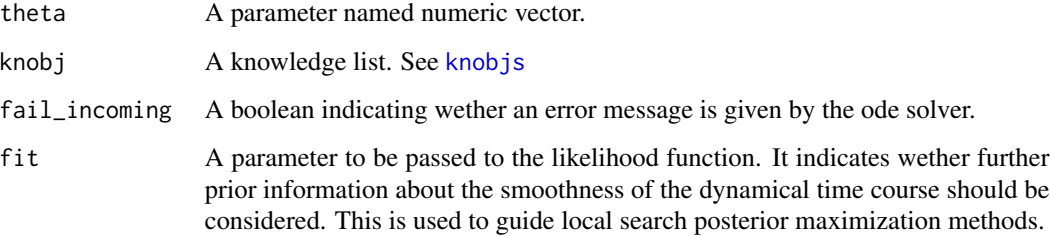

<span id="page-13-0"></span>

# <span id="page-14-0"></span>Details

The function computes the log prior first and then the likelihood associated to all the time course data found in the knobj\$datas slot. The likelihood terms are summed. The prior term and the likelihood terms are weighted, weights being the inverse the number of observations they represent. This is necessary in order to give comparable contributions to low resolution and high resolution experiments.

# Value

A numerical value if fail\_incoming == FALSE. A list containing a res numerical slot and a fail boolean slot representing wether the ode solver failed or not.

#### Author(s)

Edouard Pauwels

# See Also

[log\\_prior](#page-24-1), [knobjs](#page-21-1), [eval\\_kn\\_log\\_like](#page-12-1)

#### Examples

```
data(experiment_list1)
data(observables)
```
## Generate the knowledge object with correct parameter value knobj <- generate\_our\_knowledge(transform\_params)

```
## Initialize with some data
knobj$datas[[1]] <- list(
manip = experiment_list1$nothing,
data = add_noise(
 simulate_experiment(knobj$global_parameters$true_params_T, knobj, experiment_list1$nothing)[
  knobj$global_parameters$tspan %in% observables[["mrnaLow"]]$reso,
  observables[["mrnaLow"]]$obs
 ]
)
)
```
eval\_log\_like\_knobj(knobj\$global\_parameters\$true\_params\_T, knobj)

<span id="page-14-1"></span>experiment\_list1 *Molecular perturbations.*

#### **Description**

A list of functions that represent possible molecular perturbations to be performed on the network.

#### Usage

data(experiment\_list1)

#### Details

A list of 10 functions. Each function takes as input a named numeric parameter vector theta and an initial condition named numeric vector initial\_conditions. Each function outputs a list with the following slots:

- theta: A modified parameter value
- initial\_conditions: A modified initial condition value
- cost: The cost of the associated molecular perturbation

The 10 functions perform the following operations on their input (parameters numbering might not be always coherent with names):

- delete\_gene6
	- theta: set pro6\_strength and rbs6\_strength
	- initial\_condtions: set p6 initial concentration to 0
	- cost: 800
- delete gene7
	- theta: set pro7\_strength and rbs8\_strength
	- initial\_condtions: set p7 initial concentration to 0
	- cost: 800
- delete\_gene8
	- theta: set pro7\_strength and rbs8\_strength
	- initial\_condtions: set p7 initial concentration to 0
	- cost: 800
- knockdown\_gene6
	- theta: multiply mrna6\_degradation\_rate by 10
	- initial\_condtions: Nn operation
	- cost: 350
- knockdown\_gene7
	- theta: multiply mrna7\_degradation\_rate by 10
	- initial\_condtions: no operation
	- cost: 350
- knockdown\_gene8
	- theta: multiply mrna8\_degradation\_rate by 10
	- initial\_condtions: no operation
	- cost: 350
- decrease\_rbs\_gene6
	- theta: divide rbs6\_strength by 10
	- initial\_condtions: no operation

```
– cost: 350
```
- decrease\_rbs\_gene7
	- theta: divide rbs6\_strength by 10
	- initial\_condtions: no operation
	- cost: 350
- decrease\_rbs\_gene8
	- theta: divide rbs7\_strength by 10
	- initial\_condtions: no operation
	- cost: 350
- nothing
	- theta: no operation
	- initial\_condtions: no operation
	- $-$  cost:  $0$

# Examples

```
data(experiment_list1)
data(knobjs)
sapply(
1:length(knobjs),
function(k){
assign(names(knobjs)[k], knobjs[[k]], envir = .GlobalEnv)
}
\mathcal{L}theta <- knobjActMult1$datas[[1]]$thetas[1,]
thetaT <- knobjActMult1$transform_params(theta)
temp <- experiment_list1$delete_gene7(thetaT, knobjActMult1$global_parameters$initial_conditions)
```

```
rbind(temp$theta, thetaT)
rbind(temp$initial_conditions, knobjActMult1$global_parameters$initial_conditions)
```
<span id="page-16-1"></span>exps *List of possible experiments*

# Description

An experiment associates a molecular perturbation and a quantity to observe.

#### Usage

data(exps)

#### <span id="page-17-0"></span>Format

A data frame that combines all possible experiments of [experiment\\_list1](#page-14-1) to all possible observations of [observables](#page-25-1).

# Details

The data frame contains 49 entries of the following variables

- Measurement: a factor with levels "mrnaHigh", "mrnaLow", "p6", "p7", "p8". See [observables](#page-25-1)
- Cost: a numeric vector. The cost of the corresponding experiment and observation to be performed.
- exp: a factor with levels "decrease\_rbs\_gene6", "decrease\_rbs\_gene7", "decrease\_rbs\_gene8", "delete\_gene6", "delete\_gene7", "delete\_gene8", "knockdown\_gene6", "knockdown\_gene7", "knockdown\_gene8", "nothing". See [experiment\\_list1](#page-14-1) for a description of the corresponding perturbations

This should be 50 experiments by default (10 experiments and 5 observables). However, we always initialise the design process with experiment nothing and observable mrnaLow, this leaves 49 possible experiments left. This object is used by the [random\\_design](#page-27-1) function.

# Examples

data(exps) exps[1,]

<span id="page-17-1"></span>generate\_our\_knowledge

*Initialize a knowledge list.*

# Description

This function defines a new knowledge list. Its main purpose is to give a value to all the global parameters that have to be set up before running the simulations.

#### Usage

```
generate_our_knowledge(transform_params, global_parameters, datas)
```
#### **Arguments**

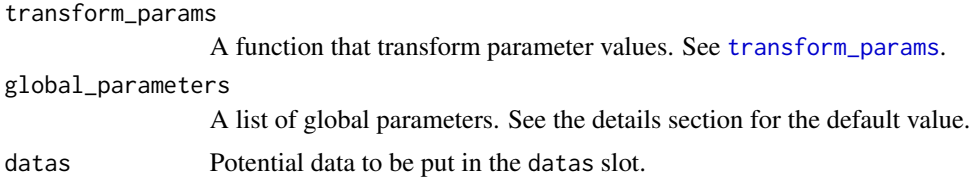

# <span id="page-18-0"></span>Details

There are four main slots in the knowledge list the first one is transform\_params which is by default a log transformation function that allows to work in log space. See [transform\\_params](#page-37-1). The second slot, global\_parameters contains various global parameters necessary for the simulation to proceed. The default value of those parameters is given in the next section. See also the vignette for details. The third slot is named datas. It is empty by default, but is intended to receive datasets, experiment function, posterior sample and expected risk estimates for each step of the simulation. The vignette provides more details about this.

#### Value

A list that agregates the input. The default value of the global parameter is as follows:

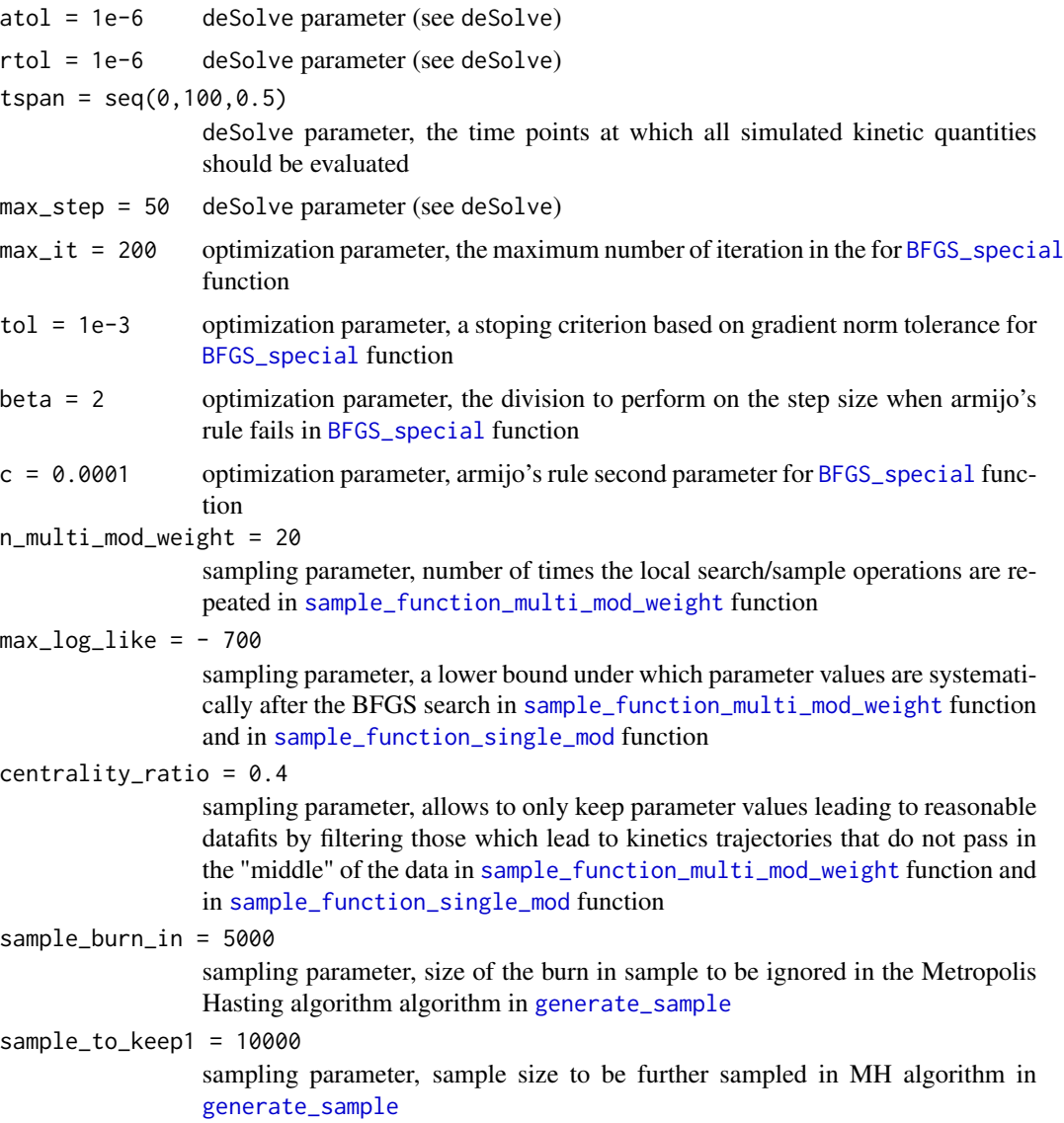

<span id="page-19-0"></span>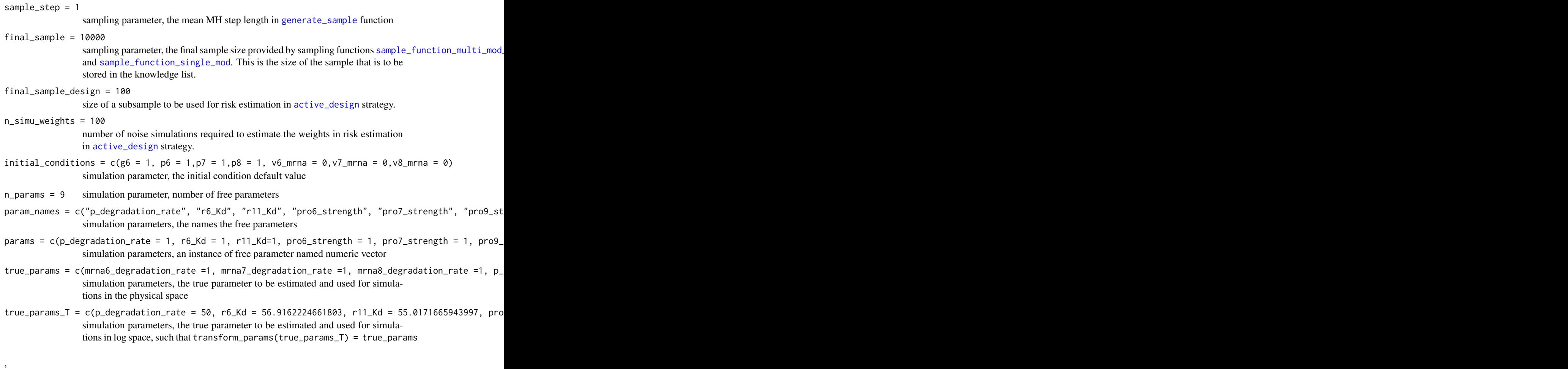

dllname = "pauwels2014" simulation parameters, the name of the shared object which contains the function to be bassed to deSolve solver. See the vignette and deSolve package for more details. The default is "pauwels2014" as the source for the example of the article is provided in this package.

# Author(s)

Edouard Pauwels

# Examples

```
knobj <- generate_our_knowledge(transform_params)
knobj
```
<span id="page-20-1"></span><span id="page-20-0"></span>

#### Description

This is an implementation of MH algorithm to sample from the posterior distribution. The proposal is a mixture between a gaussian proposal and a single coordinate proposal. The step size is diminished when the rejection rate is too high.

# Usage

```
generate_sample(theta, knobj, N = 500, step = 1, verbose = F)
```
# Arguments

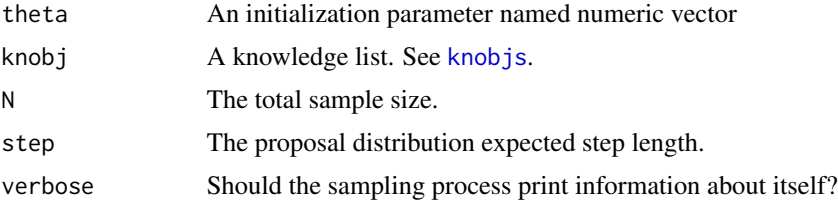

#### Details

The posterior is evaluated using [eval\\_log\\_like\\_knobj](#page-13-1) function.

#### Value

A posterior sample matrix, each row representing a parameter named numeric vector.

#### Author(s)

Edouard Pauwels

# See Also

[eval\\_log\\_like\\_knobj](#page-13-1), [knobjs](#page-21-1)

# Examples

```
data(experiment_list1)
data(observables)
```
## Generate the knowledge object with correct parameter value knobj <- generate\_our\_knowledge(transform\_params)

## Initialize with some data knobj\$datas[[1]] <- list(

22 knobjs

```
manip = experiment_list1$nothing,
 data = add_noise(
 simulate_experiment(knobj$global_parameters$true_params_T, knobj, experiment_list1$nothing)[
  knobj$global_parameters$tspan %in% observables[["mrnaLow"]]$reso,
  observables[["mrnaLow"]]$obs
 ]
)
\mathcal{L}generate_sample(knobj$global_parameters$params * 50, knobj, N = 10)
```
<span id="page-21-1"></span>

knobjs *Knowledge lists*

#### Description

A list of knwoledge list

#### Usage

data(knobjs)

#### Format

A list of lists that were generated using [generate\\_our\\_knowledge](#page-17-1) function and updated using different strategy functions and sampling functions. The name of the object defines which strategy and which sampling function was used:

- Rand: [random\\_design](#page-27-1) strategy
- Act: [active\\_design](#page-2-1) strategy
- Dream6: [dream6\\_design](#page-8-1) strategy
- Sing: [sample\\_function\\_single\\_mod](#page-34-1) sampling function
- Mult: [sample\\_function\\_multi\\_mod\\_weight](#page-32-1) sampling function

The integer at the end of the name is the random number generator seed used to perform the corresponding simulation.

#### Details

The update performed by the strategies consists in filling the experiments slot of knobj with the sequence experiments performed. See [exps](#page-16-1). The corresponding data is available in the datas slot. This slot is a list. Each element of this list is a list with the following entries

- manip: the molecular perturbation performed, an element of [experiment\\_list1](#page-14-1)
- data: the associated noisy observations, based on the chosen observable, an element of [observables](#page-25-1)

<span id="page-21-0"></span>

# <span id="page-22-0"></span>log\_likelihood 23

- thetas: a posterior sample generated by the corresponding [sample\\_function](#page-32-2).
- risks: the risk associated to all potential new experiments computed by [estimate\\_risk\\_out\\_all](#page-10-1)

The knowledge lists updated using [random\\_design](#page-27-1) strategy do not provide any risk information.

# Examples

```
data(knobjs)
names(knobjs)
sapply(
1:length(knobjs),
function(k){
assign(names(knobjs)[k], knobjs[[k]], envir = .GlobalEnv)
}
\lambdals()
```
<span id="page-22-1"></span>log\_likelihood *User defined likelihood function.*

#### Description

Noise is assumed to be independent for each entry. The default likelihood assumes the same heteroscedastic noise as the model used in [add\\_noise](#page-4-1).

#### Usage

```
log_likelihood(simu, simu_subset, data, fit = F)
```
#### Arguments

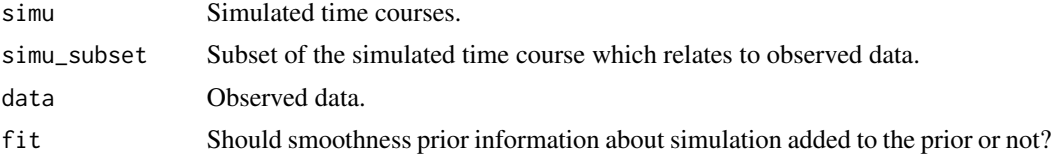

# Details

The noise model is gaussian with variance of the form  $(0.01 + 0.04 \times m^2)$  where m is the mean.

# Value

A numerical value.

#### Author(s)

Edouard Pauwels

# Examples

```
data(experiment_list1)
data(observables)
## Generate the knowledge object with correct parameter value
knobj <- generate_our_knowledge(transform_params)
simu <- simulate_experiment(knobj$global_parameters$true_params_T, knobj, experiment_list1$nothing)
simu_subset <- simu[
knobj$global_parameters$tspan %in% observables[["mrnaLow"]]$reso,
observables[["mrnaLow"]]$obs
]
data <- add_noise(simu_subset)
log_likelihood(simu, simu_subset, data)
```
log\_normalize *Normalize in log space*

# Description

Binding to a C implementation of addition and normalization in log space.

# Usage

```
log_normalize(vals, maxi = max(vals), ID = which.max(vals)[1])
```
#### Arguments

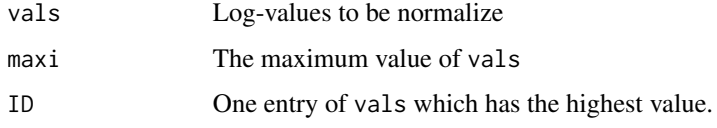

# Value

A list with three slots. First one is a numerical vector with values normalized so that they sum to 1. The second is the same normalized vector in log space. The last one is the log of the normalization constant. See example.

#### Author(s)

Edouard Pauwels

<span id="page-23-0"></span>

#### <span id="page-24-0"></span>log\_prior 25

# Examples

 $log_x < -rnorm(10)$ temp <- log\_normalize(log\_x) exp(temp[[2]]) - temp[[1]] sum(exp(temp[[2]])) log\_x - temp[[3]] - temp[[2]]

<span id="page-24-1"></span>log\_prior *User defined log prior*

# Description

User defined log prior based on the parameter value only.

# Usage

log\_prior(theta)

# Arguments

theta A parameter named numeric vector.

# Details

The default is a gaussian prior with large covariance matrix. This is actually a prior on the parameters in log space. The prior can can thus be thought of as a log normal prior.

#### Value

A numerical value

# Author(s)

Edouard Pauwels

# Examples

```
theta \leq 50 + sample(c(0,1), size = 34, replace = TRUE)
log_prior(theta)
```
# Description

A list of quantities that can be observed. Each entry describes the quantity to observe and its time resolution as well as the cost of the corresponding observation.

# Usage

```
data(observables)
```
# Format

A list with the follwing entries: "p6", "p7", "p8", "mrnaHigh", "mrnaLow". Each of those entries is a list with the following slots:

- name: (chr) name of the observable
- obs: (chr) the subset of kinetic variables to observe
- reso: (num) time points to observe
- cost: (nul) the cost of observing this quantity

#### Details

The complete description of the list is as follows

- "p6":
	- name: "p6"
	- obs: c("time", "p6")
	- reso: from 0 to 100 by steps of 0.5
	- cost: 400
- "p7":
	- name: "p7"
	- obs: c("time", "p7")
	- reso: from 0 to 100 by steps of 0.5
	- cost: 400
- "p8":
	- name: "p8"
	- obs: c("time", "p8")
	- reso: from 0 to 100 by steps of 0.5
	- cost: 400
- "mrnaHigh":
	- name: "mrnaHigh"
- <span id="page-26-0"></span>– obs: c("time", "v6\_mrna", "v7\_mrna", "v8\_mrna")
- reso: from 0 to 100 by steps of 2
- cost: 1000
- "mrnaLow":
	- name: "mrnaLow"
	- obs: c("time", "v6\_mrna", "v7\_mrna", "v8\_mrna")
	- reso: from 0 to 100 by steps of 4
	- cost: 500

# Examples

```
data(observables)
data(knobjs)
sapply(
1:length(knobjs),
function(k){
assign(names(knobjs)[k], knobjs[[k]], envir = .GlobalEnv)
}
)
data(exps)
theta <- knobjActMult1$datas[[1]]$thetas[1,]
thetaT <- knobjActMult1$transform_params(theta)
temp <- simulate_experiment_no_transform(thetaT,
knobjActMult1$global_parameters$initial_conditions, knobjActMult1)
observable <- observables$mrnaLow
temp[temp[,1] %in% observable$reso, colnames(temp) %in% observable$obs]
```
proj\_grad *Least square on the positive orthant*

# Description

A projected gradient scheme for least square estimation on the positive orthant.

<span id="page-27-1"></span><span id="page-27-0"></span>

# Description

Simulates a randim design process.

# Usage

```
random_design(knobj, sample_function, exps, seed, credits = 5000,
file_to_save = NULL, verbose = T)
```
# Arguments

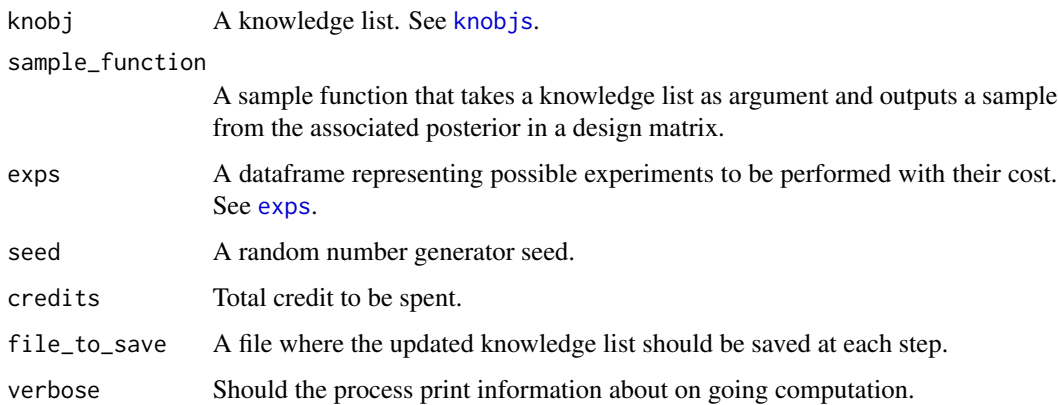

# Details

This implements a strategy consisting in choosing experiments randomly. If a file name is provided, the resulting object will be saved at the corresponding location at each step of the process.

# Value

An updated knowledge list.

# Author(s)

Edouard Pauwels

# See Also

```
knobjs, sample_function_multi_mod_weight, sample_function_single_mod, experiment_list1,
observables, sample_function, exps
```
# <span id="page-28-0"></span>read\_knobjs 29

#### Examples

```
data(exps)
data(experiment_list1)
data(observables)
## Generate the knowledge object with correct parameter value
knobj <- generate_our_knowledge(transform_params)
## Initialize with some data
knobj$datas[[1]] <- list(
manip = experiment_list1$nothing,
data = add_noise(
 simulate_experiment(knobj$global_parameters$true_params_T, knobj, experiment_list1$nothing)[
  knobj$global_parameters$tspan %in% observables[["mrnaLow"]]$reso,
  observables[["mrnaLow"]]$obs
 ]
\lambda)
knobj$experiments <- paste("nothing", "mrnaLow")
## Decrease parameter values for the example
knobj$global_parameters$max_it <- 2
knobj$global_parameters$n_simu_weights <- 3
knobj$global_parameters$sample_burn_in <- 5
knobj$global_parameters$sample_to_keep1 <- 10
knobj$global_parameters$sample_to_keep2 <- 10
knobj$global_parameters$n_multi_mod_weight <- 2
knobj$global_parameters$final_sample <- 5
knobj$global_parameters$final_sample_design <- 5
## Run the random design (this takes quite some time)
#knobj <- random_design(knobj, sample_function_single_mod, exps, seed = 1, credits = 400)
```
<span id="page-28-1"></span>read\_knobjs *Summarizes pre-computed results.*

#### Description

Allows to reproduce the figures of the paper (see also vignette).

#### Usage

```
read_knobjs(objs)
```
#### Arguments

objs A table of strings representing names of objects given in [knobjs](#page-21-1).

# <span id="page-29-0"></span>Details

The function computes the risk of the estimated posterior mean as a function of credit spent for each object.

# Value

A list of tables, one for each string. For each of them, the first line is the risk of the posterior sample mean and the second line is the credit spent.

#### Author(s)

Edouard Pauwels

# See Also

[knobjs](#page-21-1)

# Examples

```
data(knobjs)
data(exps)
sapply(
1:length(knobjs),
function(k){
assign(names(knobjs)[k], knobjs[[k]], envir = .GlobalEnv)
}
\mathcal{L}
```

```
read_knobjs(paste("knobjActMult", 1:10, sep=""))
```
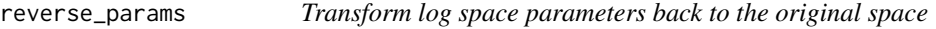

# Description

Least square minimization to map back log transformed parameters to their original values

<span id="page-30-1"></span><span id="page-30-0"></span>risk\_theta\_fun *Risk function*

# Description

Compute the risk between two different parameter values.

### Usage

risk\_theta\_fun(theta1, theta2, n\_params)

# Arguments

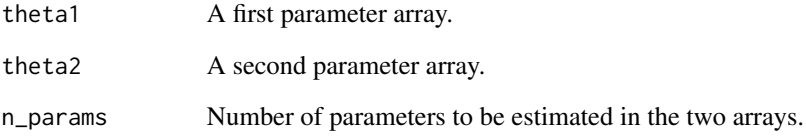

# Details

The default is averaged squared difference between log values of parameters

# Value

A numerical value.

# Author(s)

Edouard Pauwels

# Examples

```
theta1 <- sample(1:10000, size = 100)
theta2 <- sample(1:10000, size = 100)
n < -50
```
risk\_theta\_fun(theta1, theta2, n)

<span id="page-31-0"></span>

# Description

The function computes the expected risk based on the empirical distribution defined by the sample thetas\_trans.

# Usage

risk\_theta\_vect(thetas\_trans, n\_params)

# Arguments

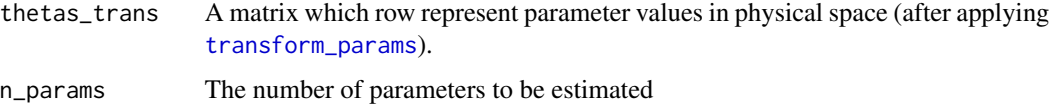

# Value

A numerical value

# Author(s)

Edouard Pauwels

# See Also

[risk\\_theta\\_fun](#page-30-1)

# Examples

```
data(knobjs)
sapply(
1:length(knobjs),
function(k){
assign(names(knobjs)[k], knobjs[[k]], envir = .GlobalEnv)
}
)
```

```
thetas <- knobjActMult1$datas[[1]]$thetas[1:10,]
```

```
thetas_trans <- t(apply(thetas, 1, transform_params))
risk_theta_vect(thetas_trans, 9)
```
<span id="page-32-2"></span><span id="page-32-0"></span>sample\_function *Generates posterior samples*

#### Description

This generates a posterior sample based on the data and global parameters defined in its input.

# Usage

```
sample_function(knobj)
```
#### Arguments

knobj A knowledge list. See [knobjs](#page-21-1).

#### Details

This function is the same as, [sample\\_function\\_multi\\_mod\\_weight](#page-32-1). This is the sampling function used by design strategies. It can be changed to modify the sampling strategy (e.g. [sample\\_function\\_single\\_mod](#page-34-1)).

#### Value

A matrix which row represent a parameter named numeric vector in log space. Its distribution is supposed to be closed to the posterior distribution defined by knobj.

#### Author(s)

Edouard Pauwels

# See Also

[sample\\_function\\_multi\\_mod\\_weight](#page-32-1), [sample\\_function\\_single\\_mod](#page-34-1)

<span id="page-32-1"></span>sample\_function\_multi\_mod\_weight *Sample function visiting multiple modes of the posterior*

# Description

Generate a posterior sample using multiple local search maximization and sampling based on different initializations.

#### Usage

sample\_function\_multi\_mod\_weight(knobj)

#### <span id="page-33-0"></span>Arguments

knobj A knowledge list. See [knobjs](#page-21-1).

# **Details**

The parameters governing the local search and sampling behaviour are defined in the global\_parameters slot of the [knobjs](#page-21-1) argument. The function consists in using the [BFGS\\_special](#page-5-1) function to find an initialization for the Metropolis Hasting algorithm implented by [generate\\_sample](#page-20-1). This is done multiple times. This procedure is also applied to previous sample points. All those sample are aggregated and the resulting sample is chosen randomly based on the associated posterior values.

#### Value

A matrix which rows represent a named numeric vector of parameters

# Author(s)

Edouard Pauwels

#### See Also

[sample\\_function](#page-32-2), [BFGS\\_special](#page-5-1), [generate\\_sample](#page-20-1)

#### Examples

```
data(experiment_list1)
data(observables)
```
## Generate the knowledge object with correct parameter value knobj <- generate\_our\_knowledge(transform\_params)

```
## Initialize with some data
knobj$datas[[1]] <- list(
manip = experiment_list1$nothing,
data = add_noise(
 simulate_experiment(knobj$global_parameters$true_params_T, knobj, experiment_list1$nothing)[
  knobj$global_parameters$tspan %in% observables[["mrnaLow"]]$reso,
  observables[["mrnaLow"]]$obs
 ]
)
\mathcal{L}## Decrease parameter values for the example
knobj$global_parameters$max_it <- 2
knobj$global_parameters$n_multi_mod <- 2
knobj$global_parameters$sample_burn_in <- 5
knobj$global_parameters$sample_to_keep1 <- 100
knobj$global_parameters$final_sample <- 100
knobj$global_parameters$final_sample_est <- 100
```

```
#thetas <- sample_function_multi_mod_weight(knobj)
#thetas
```
<span id="page-34-1"></span>sample\_function\_single\_mod

*Sample function visiting a single mode of the posterior.*

# Description

Generate a posterior sample using a single local search maximization and sampling.

#### Usage

sample\_function\_single\_mod(knobj)

#### Arguments

knobj A knowledge list. See [knobjs](#page-21-1).

# Details

The parameters governing the local search and sampling behaviour are defined in the global\_parameters slot of the [knobjs](#page-21-1) argument. The function consists in using the [BFGS\\_special](#page-5-1) function to find an initialization for the Metropolis Hasting algorithm implented by [generate\\_sample](#page-20-1). This is done a single time.

#### Value

A matrix which rows represent a named numeric vector of parameters

#### Author(s)

Edouard Pauwels

#### See Also

[sample\\_function](#page-32-2), [BFGS\\_special](#page-5-1), [generate\\_sample](#page-20-1)

# Examples

```
data(experiment_list1)
data(observables)
```
## Generate the knowledge object with correct parameter value knobj <- generate\_our\_knowledge(transform\_params)

```
## Initialize with some data
knobj$datas[[1]] <- list(
manip = experiment_list1$nothing,
```

```
data = add_noise(
 simulate_experiment(knobj$global_parameters$true_params_T, knobj, experiment_list1$nothing)[
  knobj$global_parameters$tspan %in% observables[["mrnaLow"]]$reso,
  observables[["mrnaLow"]]$obs
 ]
)
)
## Decrease parameter values for the example
knobj$global_parameters$max_it <- 2
knobj$global_parameters$sample_burn_in <- 5
knobj$global_parameters$sample_to_keep1 <- 10
knobj$global_parameters$final_sample <- 5
knobj$global_parameters$final_sample_est <- 5
thetas <- sample_function_single_mod(knobj)
thetas
```
<span id="page-35-1"></span>simulate\_experiment *Simulates the dynamics of a molecular perturbation*

#### Description

This function simulates the kinetics of the system, in accordance with a chosen molecular perturbation.

#### Usage

```
simulate_experiment(theta, knobj, experiment_fun)
```
#### Arguments

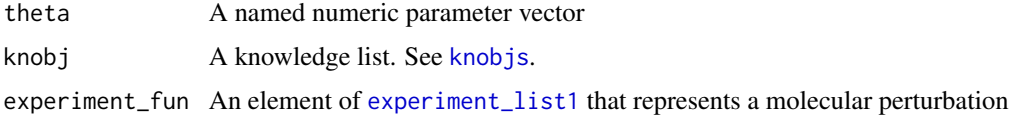

#### Details

Transforms parameter values and initial conditions in order to pass it to deSolve ode solver.

#### Author(s)

Edouard Pauwels

# See Also

[transform\\_params](#page-37-1), [experiment\\_list1](#page-14-1), [simulate\\_experiment\\_no\\_transform](#page-36-1)

#### <span id="page-36-0"></span>Examples

```
data(experiment_list1)
## Generate the knowledge object with correct parameter value
knobj <- generate_our_knowledge(transform_params)
temp <- simulate_experiment(knobj$global_parameters$true_params,
knobj, experiment_list1$nothing)
head(temp)
```
<span id="page-36-1"></span>simulate\_experiment\_no\_transform *Link to the ode solver.*

#### Description

Simulate the kinetics of the system using the ode solver of package deSolve.

#### Usage

```
simulate_experiment_no_transform(theta, initial_conditions, knobj)
```
#### **Arguments**

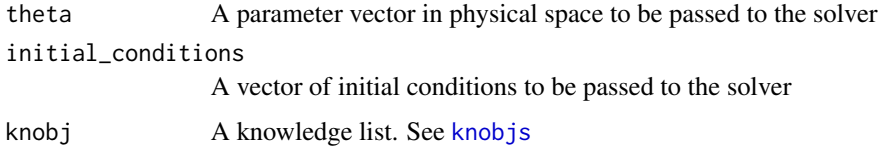

# Details

The solver parameters are given by the global\_parameters slot of knobj. The solver will call an executable which is defined in the src directory of the package under the name model0\_simplified\_mrna\_rates. The number and order of parameters in theta and initial conditions in initial\_conditions should correspond to the definition of the dynamical system as described in this file. See the vignette and manual of package deSolve.

#### Value

A deSolve table with attributes.

#### Author(s)

Edouard Pauwels

#### Examples

```
## Generate the knowledge object with correct parameter value
knobj <- generate_our_knowledge(transform_params)
```

```
temp <- simulate_experiment_no_transform(knobj$global_parameters$true_params,
knobj$global_parameters$initial_conditions, knobj)
```
head(temp)

<span id="page-37-1"></span>transform\_params *User defined parameter transformation function.*

#### Description

Allows to go from log space to physical space for kinetic parameters. Known parameter values are also added here.

# Usage

```
transform_params(pars)
```
#### **Arguments**

pars A named numeric parameter vector

# Details

The number and order of resulting parameters should be the same as the one expected by the [simulate\\_experiment\\_no\\_transform](#page-36-1) function.

# Value

A named numeric parameter vector

#### Author(s)

Edouard Pauwels

#### See Also

[simulate\\_experiment](#page-35-1), [simulate\\_experiment\\_no\\_transform](#page-36-1), [estimate\\_risk\\_out\\_all](#page-10-1)

#### Examples

```
## Generate the knowledge object with correct parameter value
knobj <- generate_our_knowledge(transform_params)
```

```
knobj$global_parameters$true_params_T
transform_params(knobj$global_parameters$true_params_T)
```
<span id="page-37-0"></span>

# <span id="page-38-0"></span>**Index**

∗Topic Design strategies active\_design, [3](#page-2-0) dream6\_design, [9](#page-8-0) random\_design, [28](#page-27-0) ∗Topic Model specific functions add\_noise, [5](#page-4-0) experiment\_list1, [15](#page-14-0) generate\_our\_knowledge, [18](#page-17-0) log\_likelihood, [23](#page-22-0) log\_prior, [25](#page-24-0) risk\_theta\_fun, [31](#page-30-0) risk\_theta\_vect, [32](#page-31-0) transform\_params, [38](#page-37-0) ∗Topic Model specific objects exps, [17](#page-16-0) knobjs, [22](#page-21-0) ∗Topic Optimization functions add\_infinitesimal, [4](#page-3-0) armijo, [6](#page-5-0) BFGS\_special, [6](#page-5-0) compute\_gradient, [7](#page-6-0) compute\_gradient\_coordinate, [7](#page-6-0) compute\_mean\_risks, [8](#page-7-0) dmvnorm, [9](#page-8-0) proj\_grad, [27](#page-26-0) reverse\_params, [30](#page-29-0) ∗Topic Risk estimation functions risk\_theta\_vect, [32](#page-31-0) ∗Topic Risk estimation function estimate\_risk\_dream6, [10](#page-9-0) estimate\_risk\_out\_all, [11](#page-10-0) ∗Topic Sampling functions generate\_sample, [21](#page-20-0) sample\_function, [33](#page-32-0) sample\_function\_multi\_mod\_weight, [33](#page-32-0) sample\_function\_single\_mod, [35](#page-34-0) ∗Topic Simulation functions eval\_kn\_log\_like, [13](#page-12-0)

eval\_log\_like\_knobj, [14](#page-13-0) simulate\_experiment, [36](#page-35-0) simulate\_experiment\_no\_transform, [37](#page-36-0) ∗Topic datasets experiment\_list1, [15](#page-14-0) exps, [17](#page-16-0) knobjs, [22](#page-21-0) observables, [26](#page-25-0) ∗Topic package pauwels2014-package, [2](#page-1-0) read\_knobjs, [29](#page-28-0) active\_design, [3,](#page-2-0) *[20](#page-19-0)*, *[22](#page-21-0)* add\_infinitesimal, [4](#page-3-0) add\_noise, [5,](#page-4-0) *[23](#page-22-0)* armijo, [6](#page-5-0) BFGS\_special, [6,](#page-5-0) *[19](#page-18-0)*, *[34,](#page-33-0) [35](#page-34-0)* compute\_gradient, [7](#page-6-0) compute\_gradient\_coordinate, [7](#page-6-0) compute\_mean\_risks, [8](#page-7-0) dmvnorm, [9](#page-8-0) dream6\_design, [9,](#page-8-0) *[22](#page-21-0)* estimate\_risk\_dream6, [10](#page-9-0) estimate\_risk\_out\_all, [11,](#page-10-0) *[23](#page-22-0)*, *[38](#page-37-0)* eval\_kn\_log\_like, [13,](#page-12-0) *[15](#page-14-0)* eval\_log\_like\_knobj, *[6](#page-5-0)*, [14,](#page-13-0) *[21](#page-20-0)* experiment\_list1, *[3,](#page-2-0) [4](#page-3-0)*, *[9](#page-8-0)[–12](#page-11-0)*, [15,](#page-14-0) *[18](#page-17-0)*, *[22](#page-21-0)*, *[28](#page-27-0)*, *[36](#page-35-0)* exps, [17,](#page-16-0) *[22](#page-21-0)*, *[28](#page-27-0)* generate\_our\_knowledge, [18,](#page-17-0) *[22](#page-21-0)* generate\_sample, *[19,](#page-18-0) [20](#page-19-0)*, [21,](#page-20-0) *[34,](#page-33-0) [35](#page-34-0)* knobjs, *[3,](#page-2-0) [4](#page-3-0)*, *[6](#page-5-0)*, *[9](#page-8-0)[–15](#page-14-0)*, *[21](#page-20-0)*, [22,](#page-21-0) *[28](#page-27-0)[–30](#page-29-0)*, *[33](#page-32-0)[–37](#page-36-0)* log\_likelihood, *[13](#page-12-0)*, [23](#page-22-0)

40 INDEX

log\_normalize , [24](#page-23-0) log\_prior , *[15](#page-14-0)* , [25](#page-24-0)

observables , *[3](#page-2-0) , [4](#page-3-0)* , *[9](#page-8-0) [–12](#page-11-0)* , *[18](#page-17-0)* , *[22](#page-21-0)* , [26](#page-25-0) , *[28](#page-27-0)*

pauwels2014 *(*pauwels2014-package *)* , [2](#page-1-0) pauwels2014-package , [2](#page-1-0) proj\_grad , [27](#page-26-0)

random\_design , *[18](#page-17-0)* , *[22](#page-21-0) , [23](#page-22-0)* , [28](#page-27-0) read\_knobjs , *[8](#page-7-0)* , [29](#page-28-0) reverse\_params , [30](#page-29-0) risk\_theta\_fun , [31](#page-30-0) , *[32](#page-31-0)* risk\_theta\_vect , [32](#page-31-0)

sample\_function , *[4](#page-3-0)* , *[10](#page-9-0)* , *[23](#page-22-0)* , *[28](#page-27-0)* , [33](#page-32-0) , *[34](#page-33-0) , [35](#page-34-0)* sample\_function\_multi\_mod\_weight , *[4](#page-3-0)* , *[10](#page-9-0)* , *[19](#page-18-0) , [20](#page-19-0)* , *[22](#page-21-0)* , *[28](#page-27-0)* , *[33](#page-32-0)* , [33](#page-32-0) sample\_function\_single\_mod, [4](#page-3-0), [10](#page-9-0), [19](#page-18-0), [20](#page-19-0), *[22](#page-21-0)* , *[28](#page-27-0)* , *[33](#page-32-0)* , [35](#page-34-0) simulate\_experiment , [36](#page-35-0) , *[38](#page-37-0)* simulate\_experiment\_no\_transform , *[13](#page-12-0)* , *[36](#page-35-0)* , [37](#page-36-0) , *[38](#page-37-0)*

transform\_params , *[18](#page-17-0) , [19](#page-18-0)* , *[32](#page-31-0)* , *[36](#page-35-0)* , [38](#page-37-0)